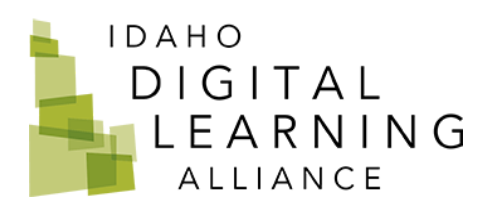

## Professional Development Training for Substitute Teachers

## **Overview**

 As Idahoans we continue to work together to keep our kids in school. Being a substitute teacher is a great way to help make that happen. It is both fun and rewarding to be able to impact our educational community, but it is also important to have a basic understanding of how classrooms operate as well as some very useful tools and strategies to make your experience successful.

 This set of HyperDocs is designed to help you feel confident and prepared as a substitute teacher.

 Jennifer Gonzales, a teacher, and author defines a HyperDoc as"a digital document (Microsoft Word, Google Doc) where all components of a learning cycle have been pulled together into one central hub. Within a single document, students are provided with hyperlinks to all of the resources they need to complete that learning cycle" (Cult of Pedagogy, 2017).

## How to use this document:

 The topics covered in these documents and recordings reflect the skills needed to train and prepare substitute teachers. They include topics such as reading and understanding lesson plans, planning ahead, classroom management, and summary reports. Here are the steps to access a HyperDoc:

- 1. Watch the introductory video.
- 2. Click the links to the HyperDoc titles.
- 3. Read the introduction.
- 4. Work through all of the information and links.
- 5. Make a copy, print, and complete any documents in the "Apply" section for your own sub folder.

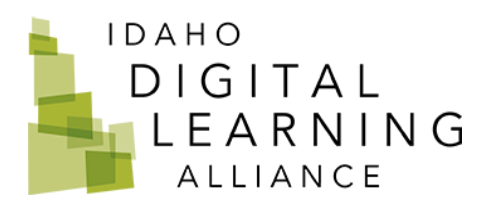

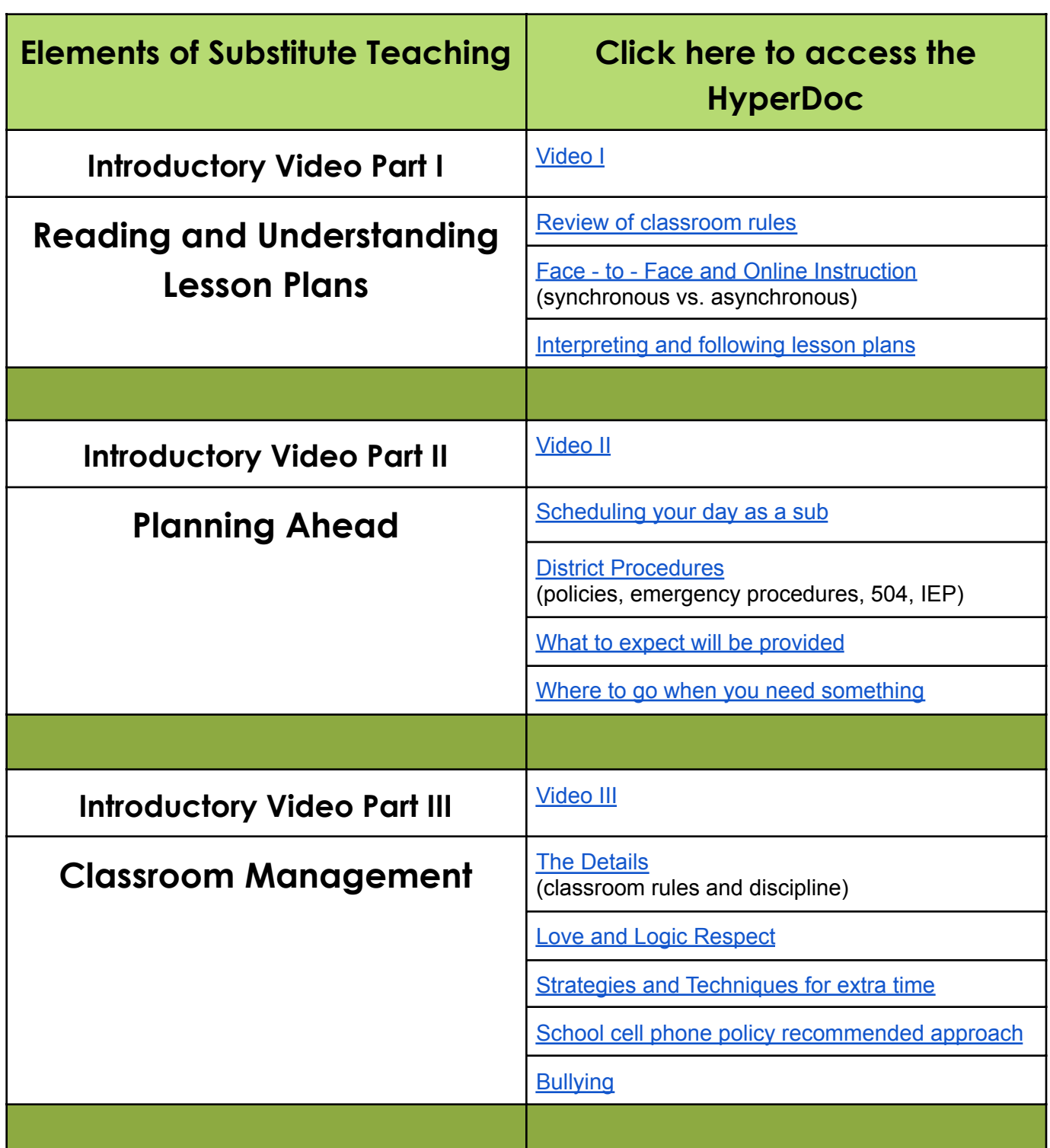

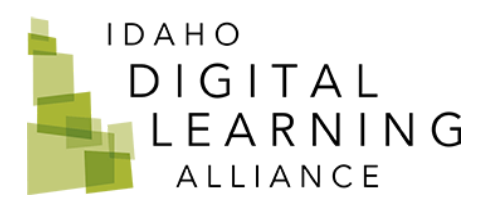

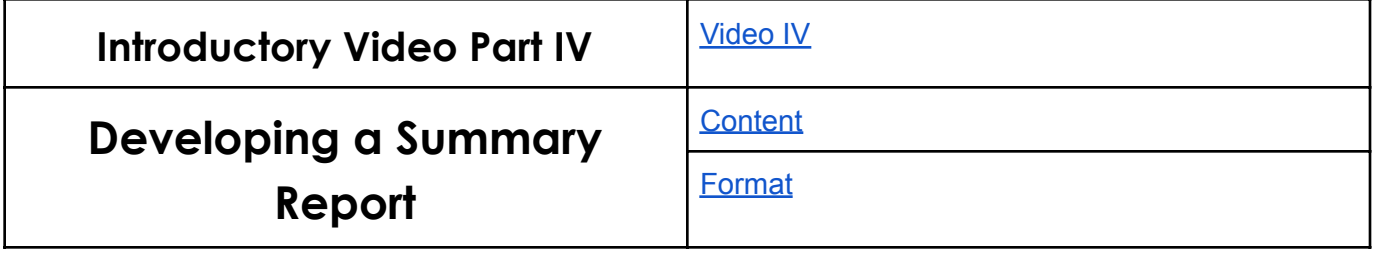